## [ Memo Script Shell ]

- **Version : Connaître La Version des Différents Shell**
- **Bash**

> bash --version

- Ksh

> ksh -v > echo \$KSH\_VERSION

Zsh

> zsh --version

## **Fichiers : Modification des Droits D'Accès Fichier**

- Vérifier les droits sur un Fichier

```
> 1s -1 # Droits sur les fichiers / répertoires du lecteur courant
> 1s -1t # Droits sur les fichiers / répertoires du lecteur courant PAR ORDRE CHRONOLOGIQUE
> 1s -1 <fichier> # Droits d'un fichier particulier
```
- 
- Commande CHMOD

 $U = Utilisateur / G = Groupe / O = Autre$ 

> chmod ugo+r \*.\*/-r \*.\* # Accès en lecture seul sur tous les fichiers > chmod ugo+w \*.\*/-w \*.\* # Accès en écriture sur tous les fichiers > chmod ugo+x \*.\*/-x \*.\* # Autorisation d'exécution sur tous les fichiers

- Modifier les droits en *Full Access* pour le propriétaire seul

```
> chmod 600 <fichier>
```
- Modifier les droits en *Full Access* pour tout le monde

```
> chmod 777 <fichier>
```
- **Fichiers : Recherche Excluante (sur type de fichier)**
- Dans l'exemple, recherche de tous les fichiers commençant par « CONTRAT\_ » SAUF ceux au format .pdf

```
> find CONTRAT_* ! -name '*.pdf' -type f
```
## **FTP : Transfert et Contrôle OK**

- Transfert d'un ou une liste de fichiers puis conditionnement si OK/KO

```
 retour_ftp=`ftp -inv <<SCRIPTFTP
  open ${SERVEUR_FTP}
 user ${LOGIN FTP} ${PASSWD_FTP}
  ascii
  lcd ${REP_LOCAL_FTP}
 cd ${REP_DISTANT_FTP}
  mput ${nom_fichier} ou ${table_liste_fichiers[@]}
  quit
SCRIPTFTP`
if echo $retour_ftp|grep "226 Transfer complete" > /dev/null
then
   echo 'Transfert OK'
else
   echo 'Transfert KO'
fi
```
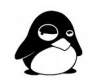